## МИЛОСТЬ МИРА

**С.БОГОСЛОВСКИЙ** 

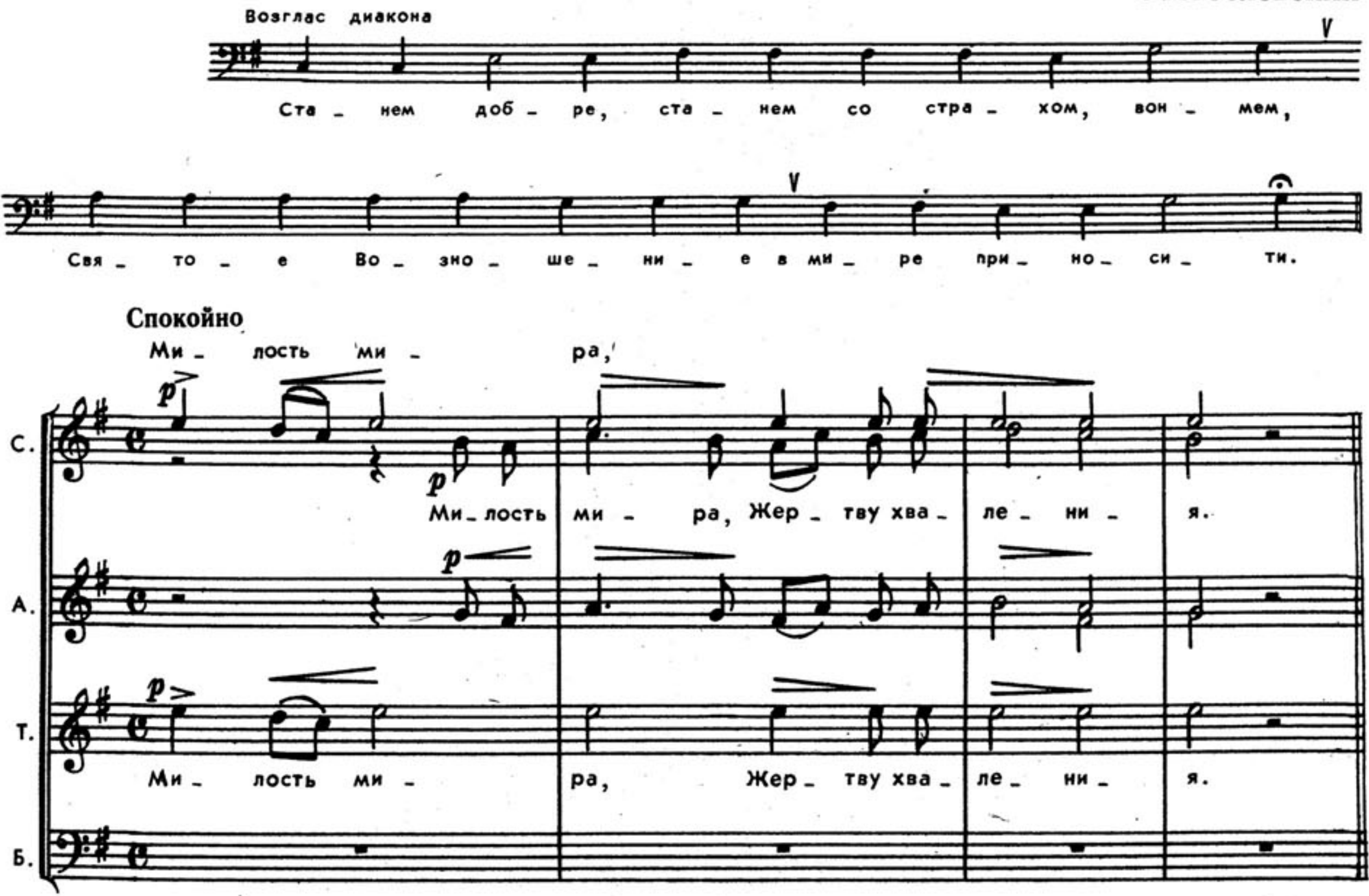

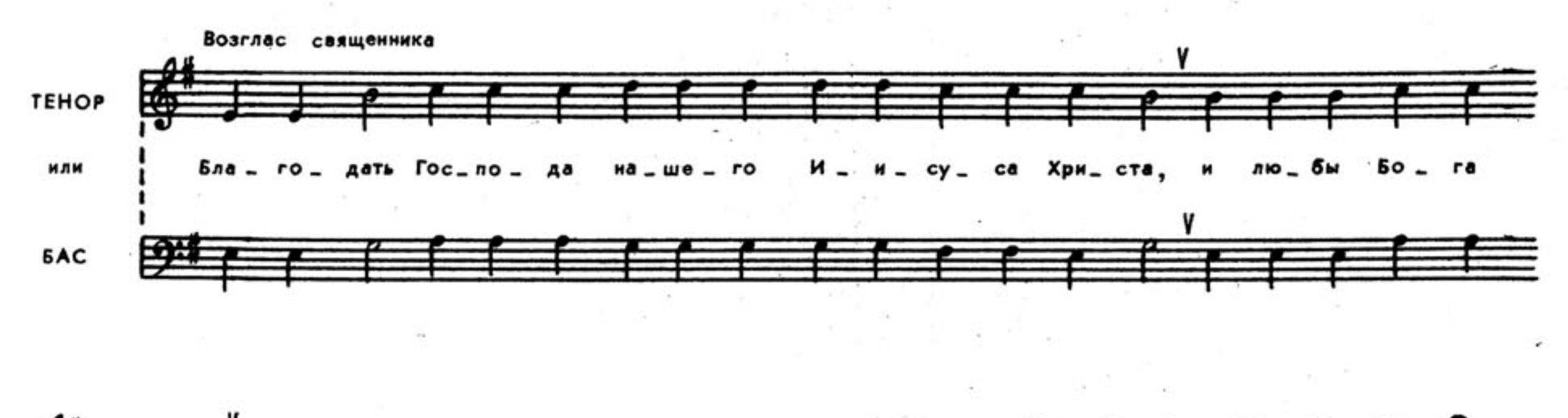

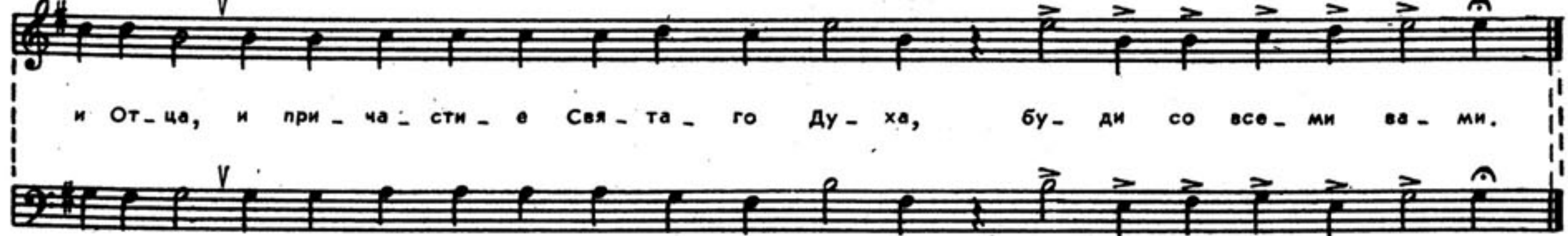

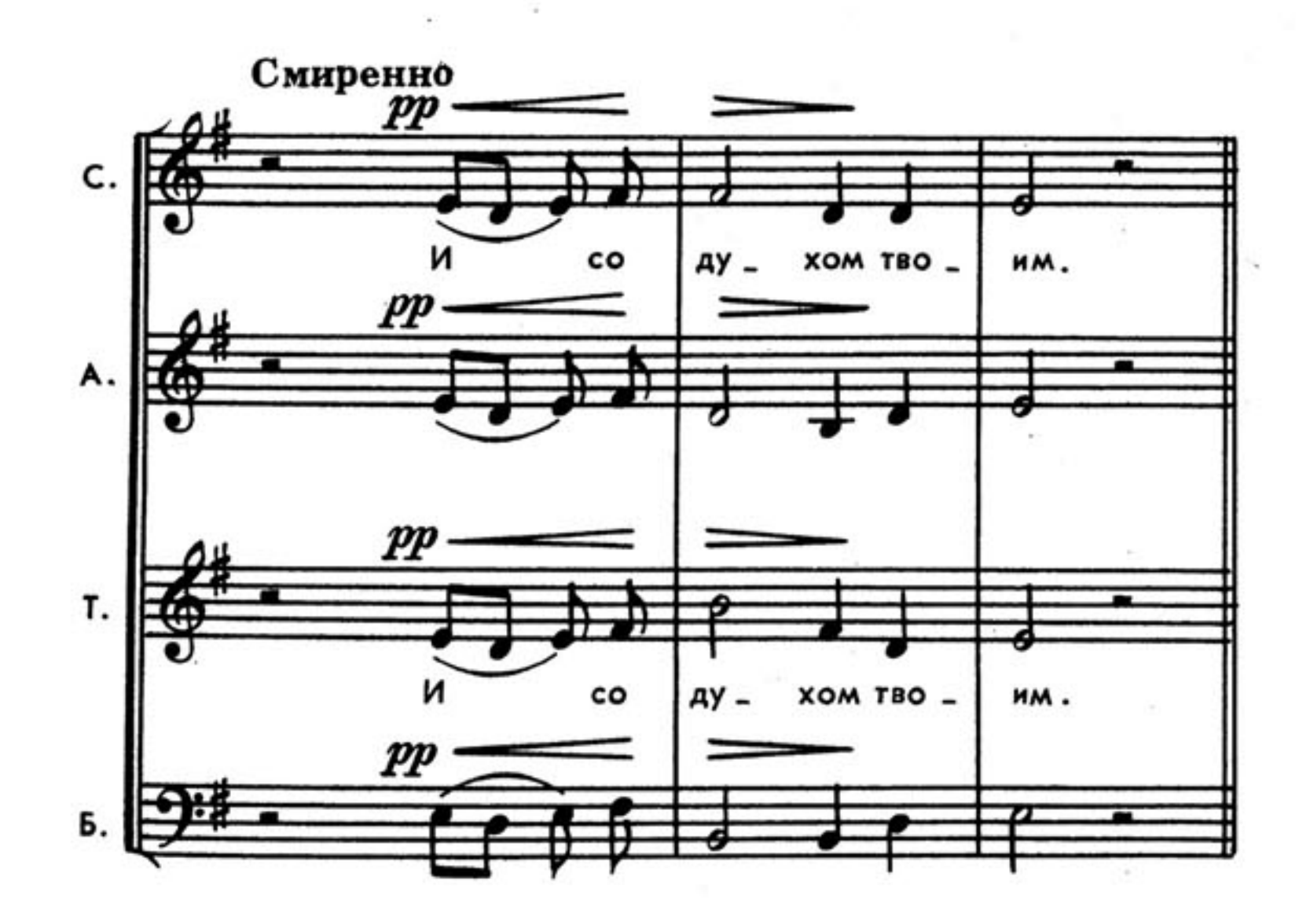

 $\alpha$ 

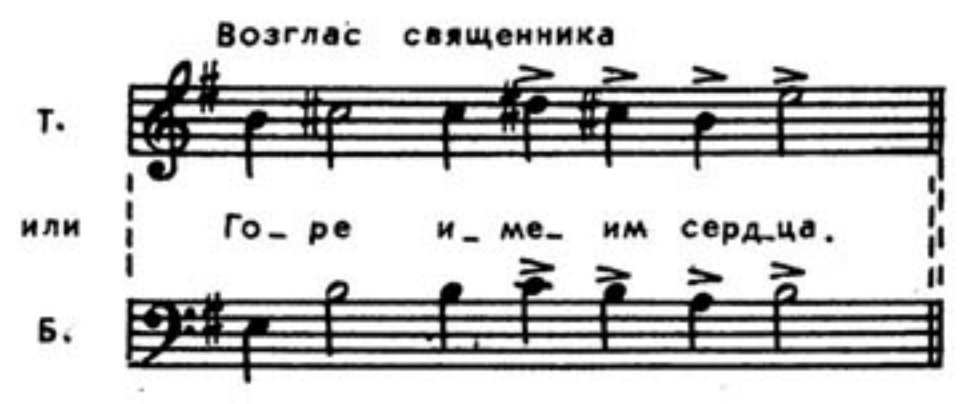

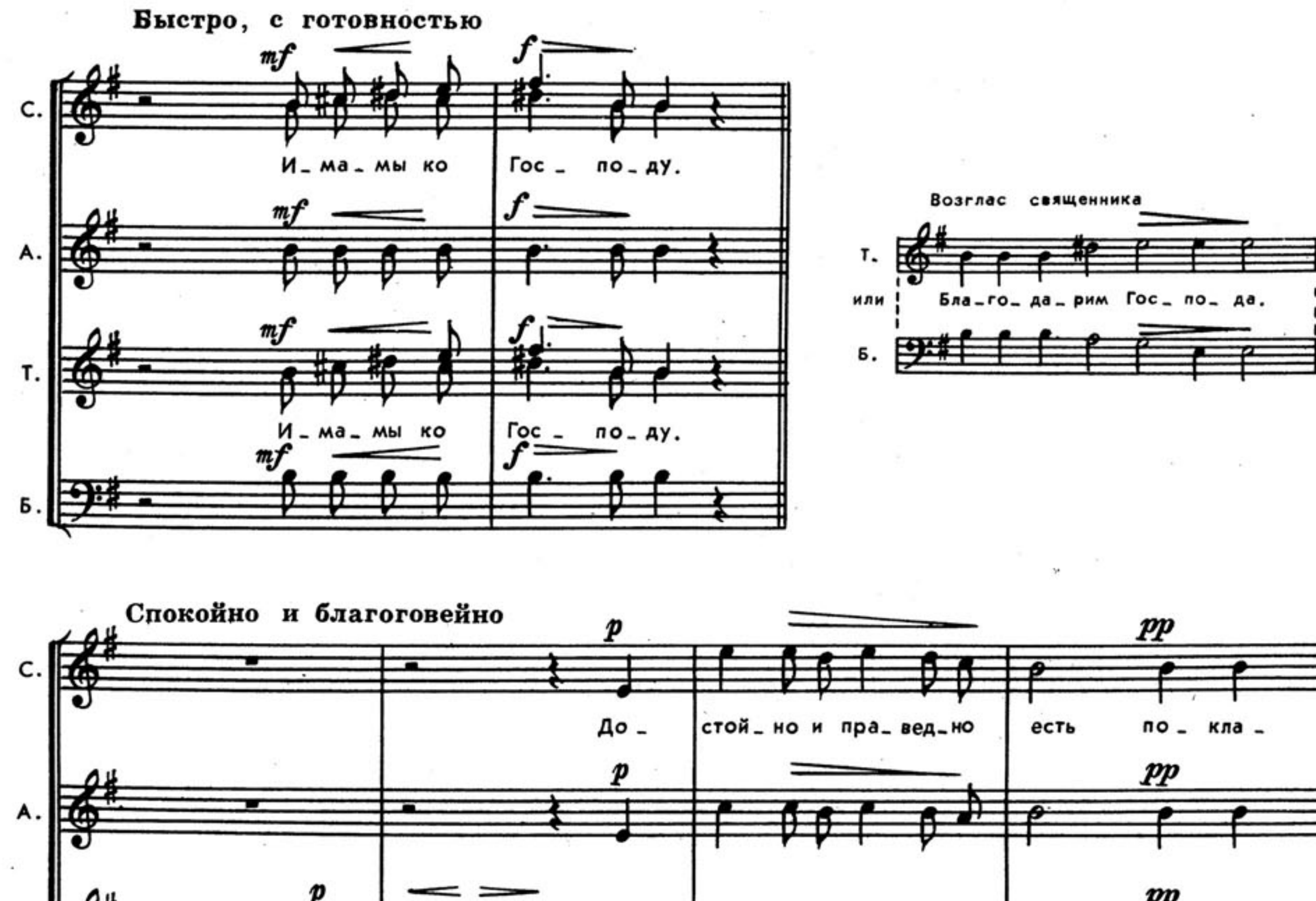

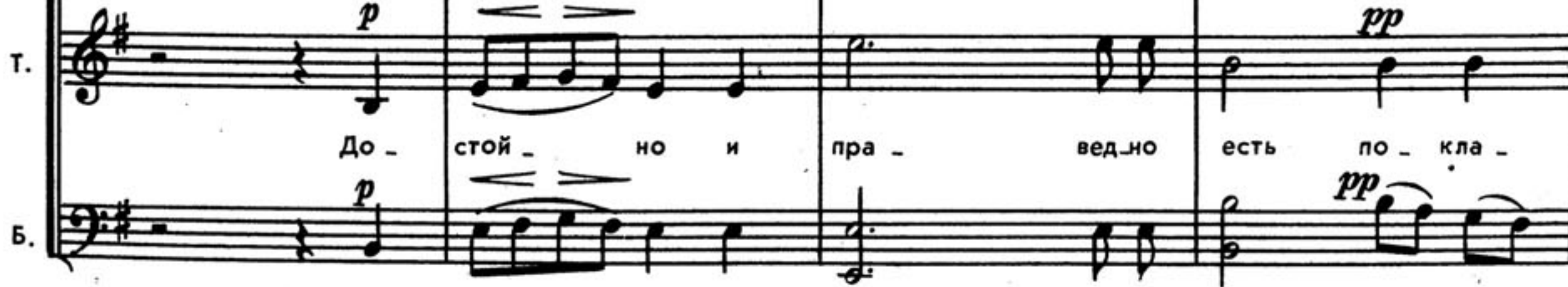

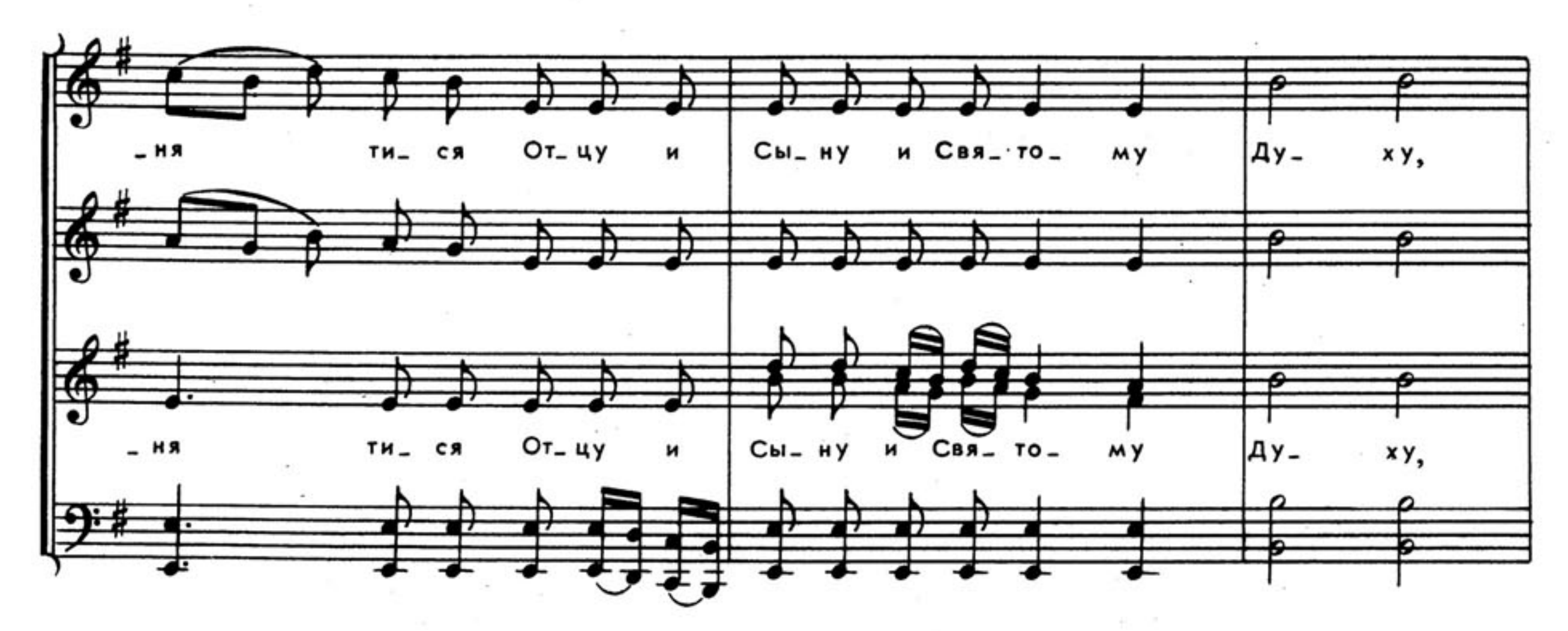

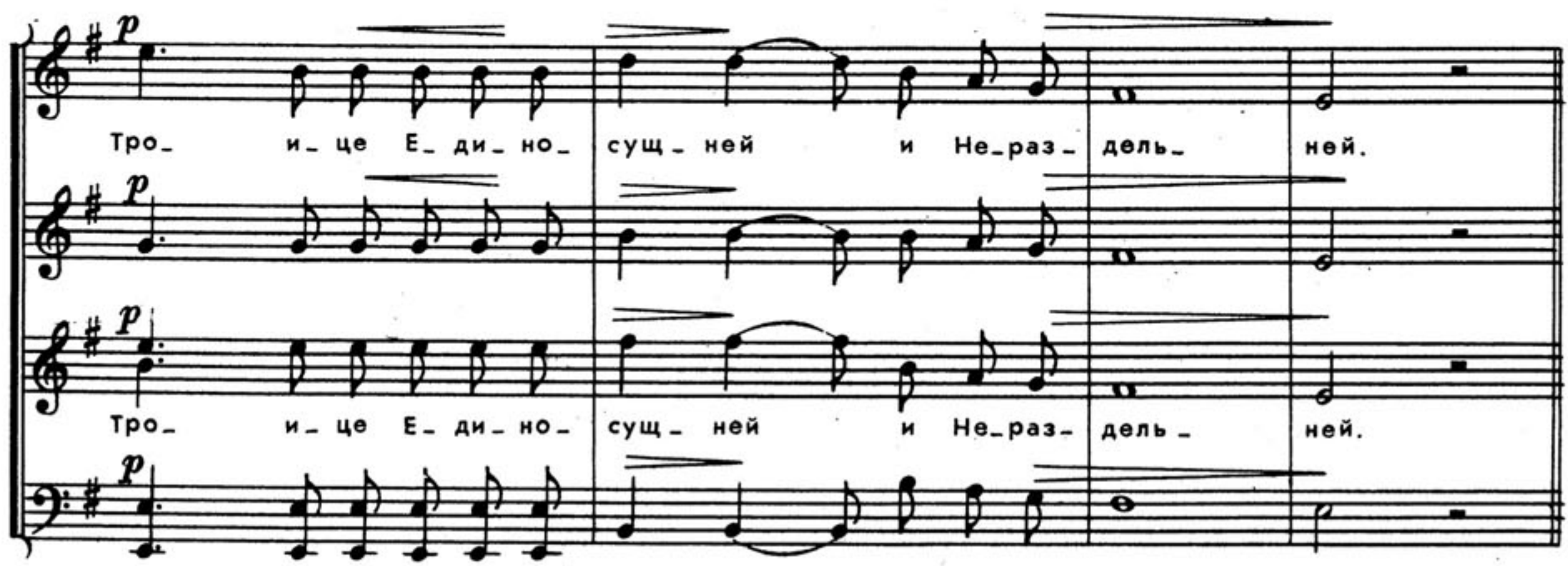

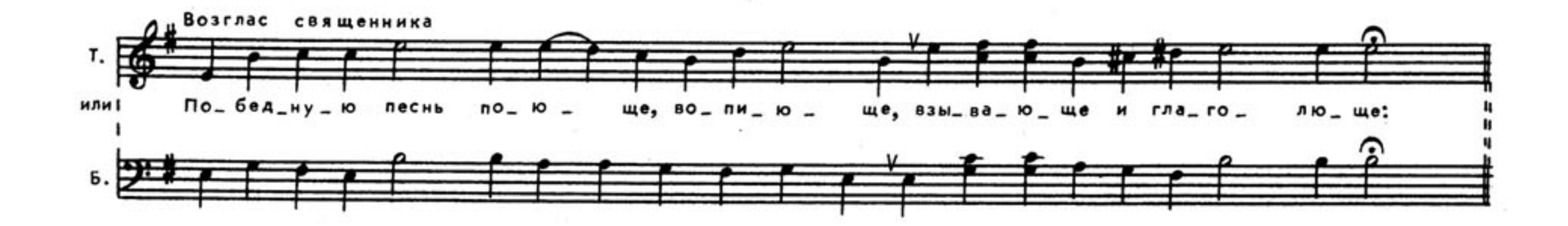

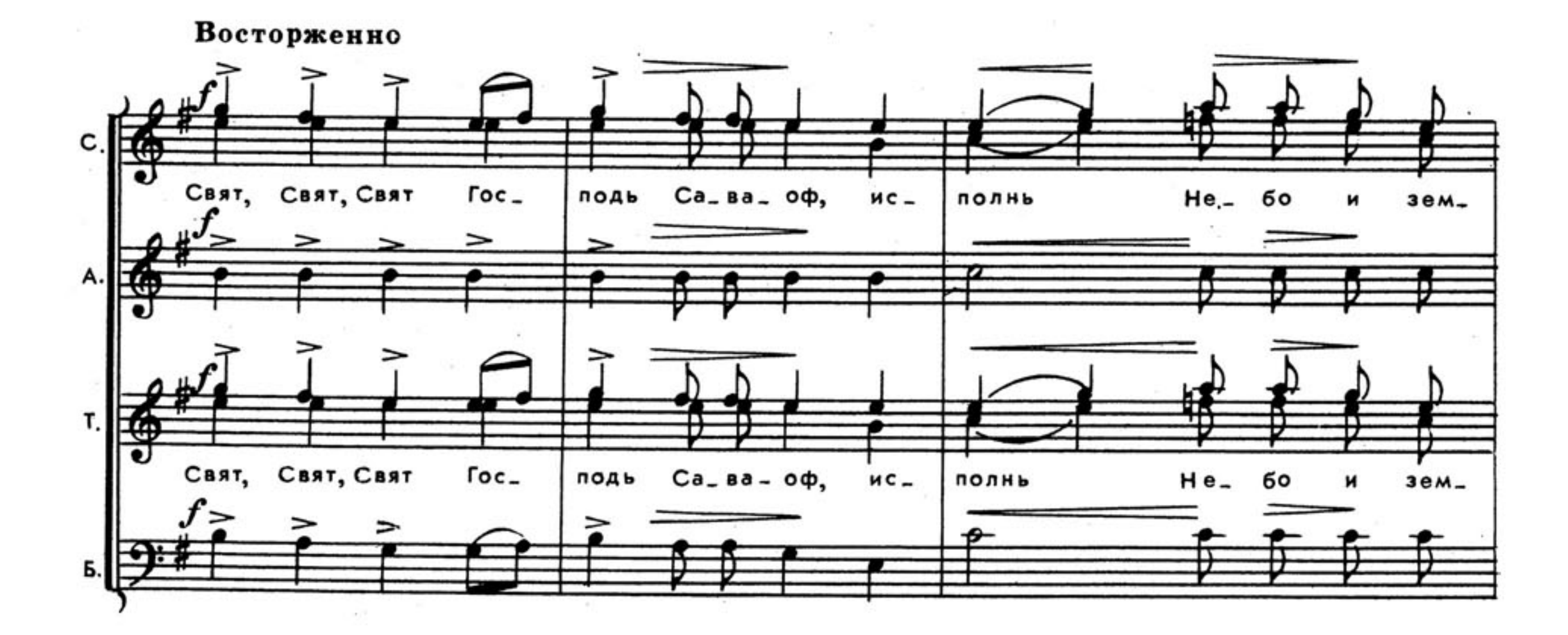

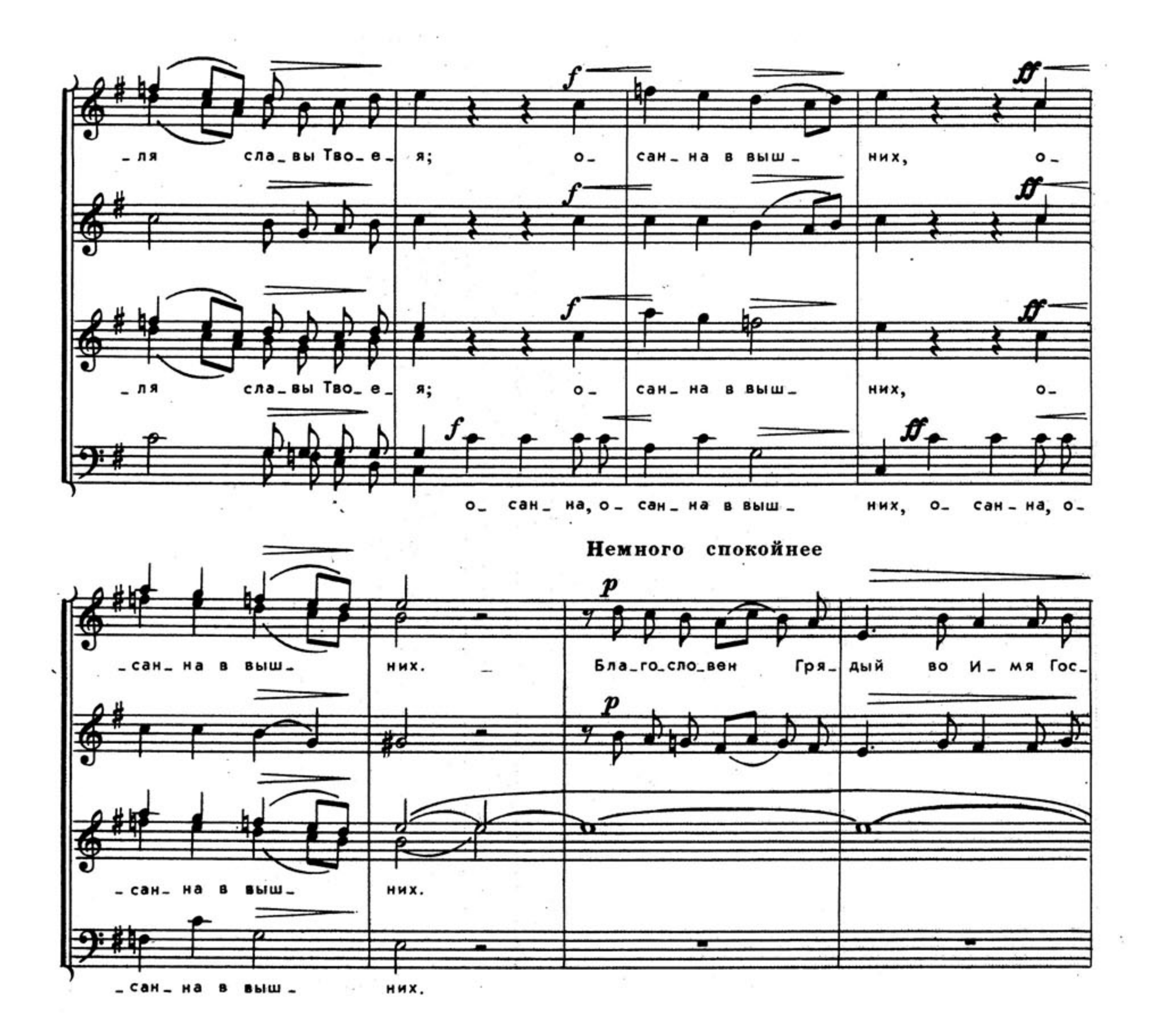

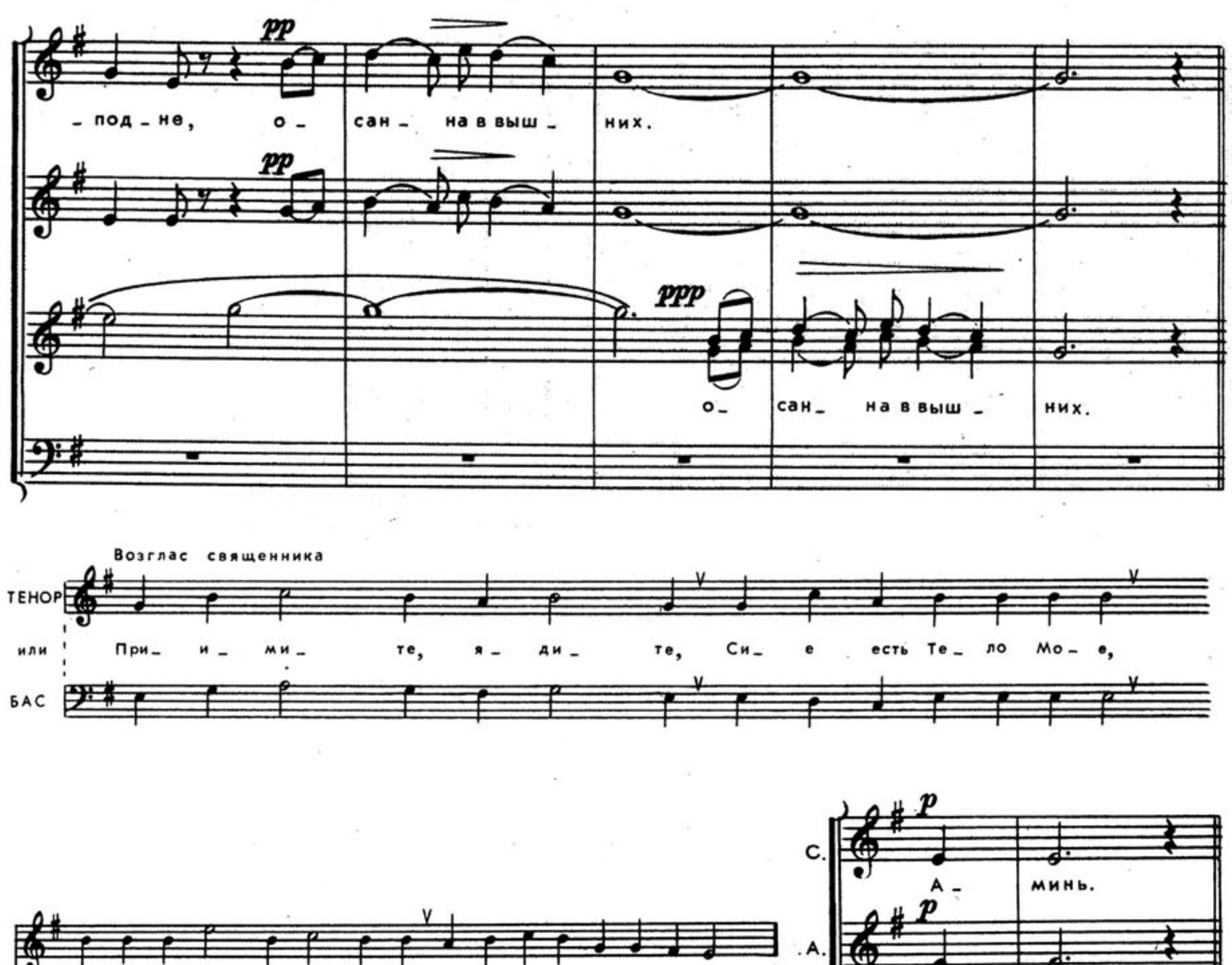

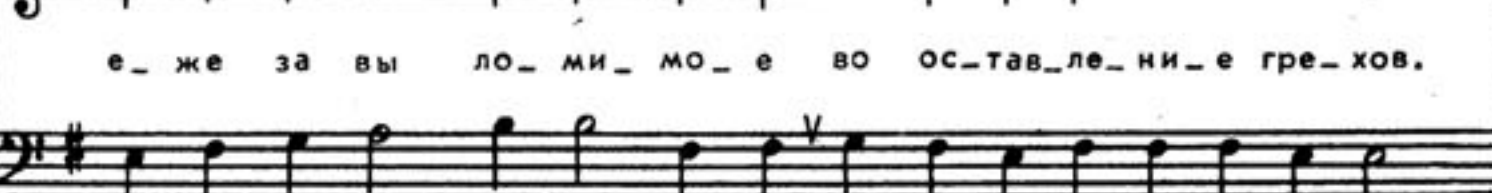

 $\ddot{\phi}$ 

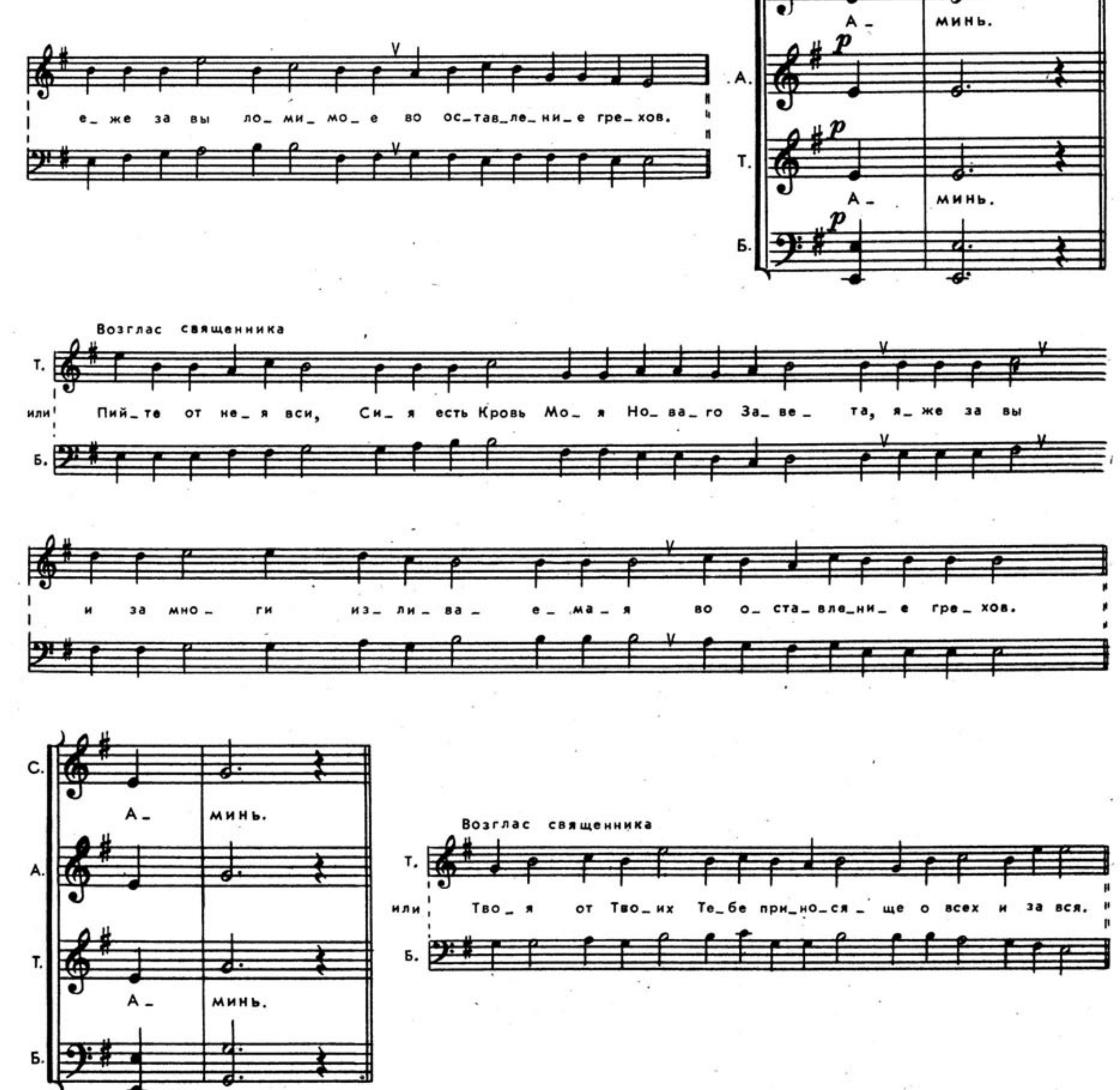

Медленно

Dep.

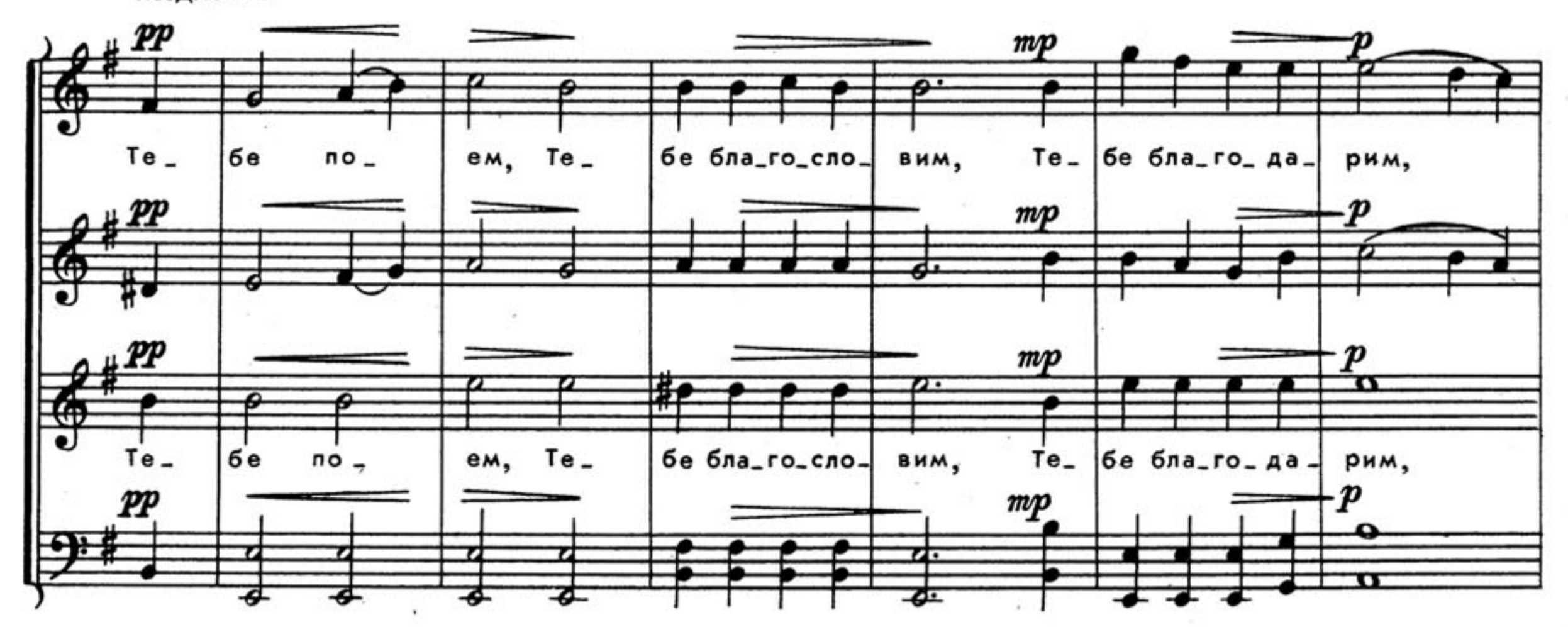

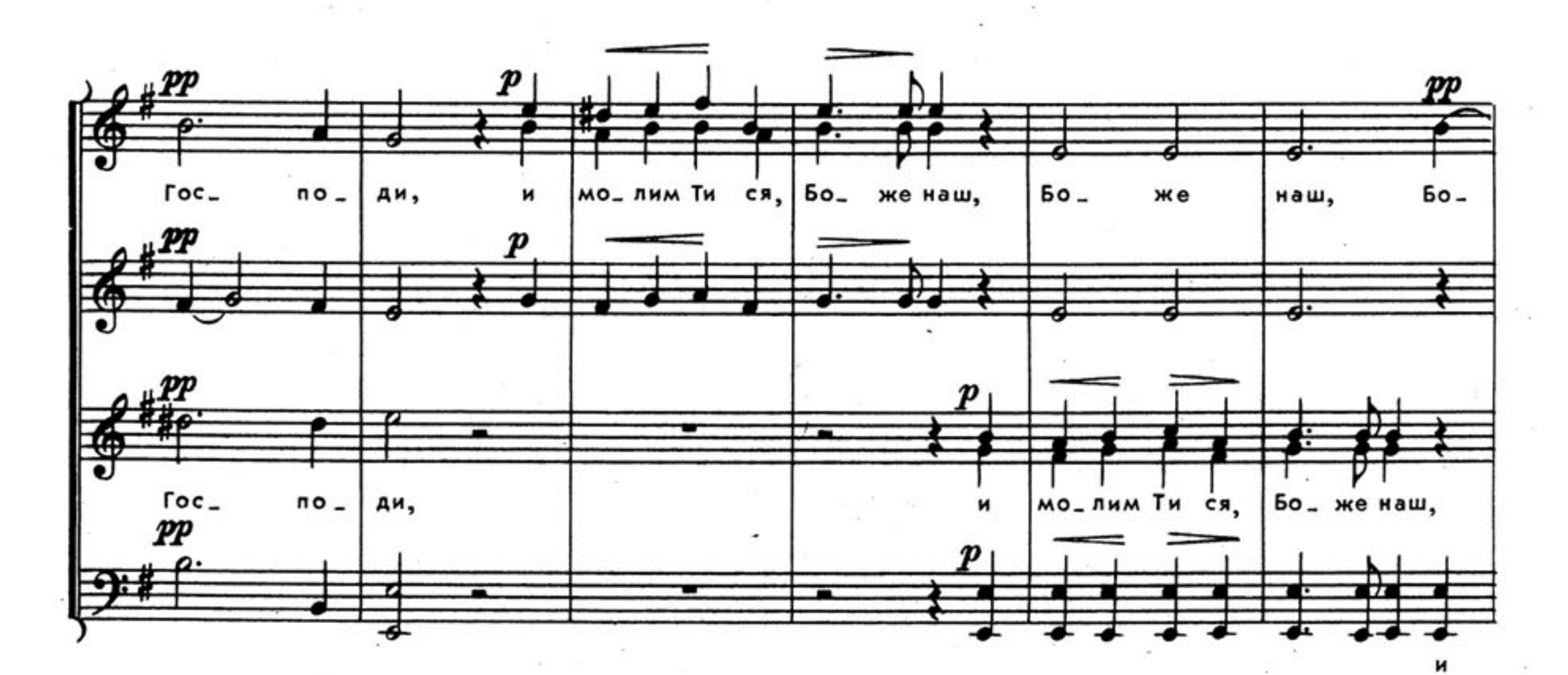

 $\widetilde{\mathcal{A}}$  $p_{\geq}$  $\bm{pp}$  $\overline{\cdots}$ е наш, Бо\_ Бо\_ наш. же же наш, - же **PP** ₽₽  $\curvearrowright$ ө  $\boldsymbol{\sigma}$ наш,  $50$ же  $Bo_{2}$ наш, же PР  $\Omega$ D  $\overline{\bullet}$ наш,  $50 -$ Бо\_ наш, Бо\_ наш, Бо\_ же же же наш. же pp PP.  $\boldsymbol{p}$  $_{\it PP}$  $\Omega$ ᄑ σ ৰু  $\overline{\mathbf{e}}$ ᠍ಈ

мо\_лим Тися, Бо\_же наш,

ч.